1. On acceptance of manuscript, authors get an email with a link to the licensing system.

| COVAL SOCIETY<br>CECHEMISTRY                                                                                                    |
|----------------------------------------------------------------------------------------------------|
| Wednesday, February 3, 2018                                                                                                    |
| Dear Professor Ching-An Peng:                                                                                                    |
| Thank you for choosing to publish with <b>Physical Chemistry Chemical Physics</b> , a journal published<br>by the Royal Society of Chemistry                                                                                                    |
| Poly(N-isopropylacrylamide) modified polydopamine as temperature-responsive<br>surface for cultivation and harvest of mesenchymal stem cells<br>Manuscript ID: C7CP02336G                                                                                                    |
| Wanuscript ID. Cr Cr C220003                                                                                                    |
| Please submit your Licence to Publish now using the link below so that we can proceed with<br>publication of your manuscript:                                                                                                    |
| http://licence.rsc.org/start.html                                                                                                    |
| licence as soon as possible to avoid delays. If you would like to publish your article open access, relevant licence options are also available through the above link. Please contact us if you have any questions.<br>Yours sincerely, Physical Chemical Physics Editorial Office                                                                                                    |
| DISCLAIMER:                                                                                                    |
| This communication is from The Royal Society of Chemistry, a company incorporated in England by Royal Charter (registered number RC000524) and a charity registered in England and Wales (charity number 207890). Registered office: Burington House, Piccadity, London W1J 0BA. Telephone: 2027 4378 6556, Fascimie: 0207 4430 6340. This communication (including any attachments) may contain confidential, privileged or copyright material. It may not be relied upon or disclosed to any person other than the intended recipient(s) without the consent of The Royal Society of Chemistry. If you are not the intended recipient(s) without the consent of The Royal Society of Chemistry and David David D |
| The Royal Society of Chemistry owes no duty of care and shall not be liable for any resulting damage or loss as a result of<br>the use of this email and/or attachments. The Royal Society of Chemistry acknowledges that a disclaimer cannot restrict<br>liability at law for personal injury or death arising through a finding of negligence. The Royal Society of Chemistry does not<br>warrant that its emails or attachments are Virus-free: Please rely on your own screening.                                                                                                    |

2. The link takes them to a page with the details of the manuscript provided at submission. Please note that authors can't change their manuscript details here, they will be able to do that at proof correction process

|  |  |  | nsi |  |
|--|--|--|-----|--|
|  |  |  |     |  |
|  |  |  |     |  |

1: START 🔵 2: CHOOSE 🔵 3: SIGN 🔵 4: REVIEW

# LET'S START

These are the details that were provided during article submission. If you need to make any changes you will be able to do so as part of the proof correction process.

| ARTICLE DETAILS                |                                                      |                               |               |
|--------------------------------|------------------------------------------------------|-------------------------------|---------------|
|                                | ylamide) modified polydd<br>on and harvest of mesenc |                               | e-responsive  |
| Journal                        | Physical Chemistry Chemical Phy                      | /sics                         |               |
| Manuscript ID                  | C7CP02336G                                           |                               |               |
| Manuscript Type                | Paper                                                |                               |               |
| AUTHORS                        |                                                      |                               |               |
| Full Name                      | Email                                                | Institution                   | Corresponding |
| Professor Ching-An Peng        | a.capeng@67bricks.com                                | University of Somewhere       | Yes           |
| Mr Jun Zhang                   | b.zhan8177@67bricks.com                              | University of Somewhere       | No            |
| FUNDERS                        |                                                      |                               |               |
| Funder                         | Funder ID                                            | Grant Number                  |               |
| NIH INBRE                      | P20 GM103408                                         | -                             |               |
|                                |                                                      |                               |               |
|                                |                                                      |                               |               |
| Click the "Start Now" button t | to choose a publication route and s                  | sign your licence to publish. |               |
|                                |                                                      |                               |               |

3. Author clicks Start now

START NOW

System automatically identifies the author as being from a Read & Publish institute based on the author email domain

1: START ) 2: CHOOSE ) 3: SIGN ) 4: REVIEW

# CHOOSE A PUBLICATION ROUTE

Please select a publication route for your article, you can choose from standard (traditional) publication or gold open access. See our website for more information about <u>open access</u>.

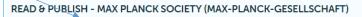

Your institution has a Read & Publish open access agreement with the Royal Society of Chemistry, which means that your institution will automatically cover the article processing charge (APC) allowing you to publish your article gold open access.

| STANDARD PUBLICATION                                                 | GOLD OPEN ACCESS PUBLICATION                                                                   |  |  |
|----------------------------------------------------------------------|------------------------------------------------------------------------------------------------|--|--|
| /ersion of record available to institutions with a subscription      | Version of record is freely available to everyone<br>Open access is immediate upon publication |  |  |
| Accepted manuscript available after embargo                          | (receipt of APC payment may be required, where                                                 |  |  |
| lows the accepted manuscript to be made green open                   | applicable)                                                                                    |  |  |
| access via a repository after 12-months)<br>Author retains copyright | Author retains copyright<br>Others can share and reuse                                         |  |  |
| Restricted sharing and reuse rights                                  | APC usually payable by author, institution or                                                  |  |  |
| No article publication charges                                       | funder. Membership or institutional discounts<br>may apply                                     |  |  |
|                                                                      | Mandated by some funders and institutions                                                      |  |  |
| FREE                                                                 | £1,600.00 (+ LOCAL TAXES)                                                                      |  |  |
| Select our standard licence                                          | Select an open access licence                                                                  |  |  |
|                                                                      |                                                                                                |  |  |

4. If the author selects standard publication instead of OA, they get a notification that they are not complying with their institute's preferred mode of publication.

| GOLD OPEN ACCESS PUBLICATION                                                                                                    |
|----------------------------------------------------------------------------------------------------|
| ith a Version of record is freely available to everyone<br>Open access is immediate upon publication<br>(receipt of APC payment may be required, where<br>applicable)<br>Author retains copyright<br>Others can share and reuse<br>APC usually payable by author, institution or<br>funder. Membership or institutional discounts<br>may apply<br>Mandated by some funders and institutions |
| Select an open access licence                                                                                                    |
| with your institute's preferred mode of publication (provided at<br>s Read & Publish agreement with us). Please confirm that you w                                                                                                    |
|                                                                                                    |
|                                                                                                    |

5. If the author selects Gold Open Access Publication, they are given an option of the two creative commons licenses

CONTINUE

|                                       | INCE ONLINE                                                                                                    |
|---------------------------------------|----------------------------------------------------------------------------------------------------|
| open access licen                     | of two Creative Commons licences. Creative Commons is a global non-profit organisation, offering fr<br>ces. Further information is available on the <u>Creative Commons website</u> . You may select the appropriate<br>to your funding body and research institute requirements or your personal choice. |
| · · · · · · · · · · · · · · · · · · · | tive Commons Attribution<br>sers to reuse, distribute, and build upon the work, even commercially, with full original author attribution.                                                                                                    |
|                                       |                                                                                                    |
| 0                                     | Creative Commons Attribution Non-Commercial sers to reuse, distribute, and build upon the work, non-commercially, with full original author attribution.                                                                                                    |
| 0                                     |                                                                                                    |

# 6. And to agree to the terms of the selected one

| 1: START ) 2: CHOOSE )                               | SIGN 3 4: PAY 5: REVIEW                                                                                                    |                                      |  |
|------------------------------------------------------|----------------------------------------------------------------------------------------------------|--------------------------------------|--|
| v v -                                                |                                                                                                    |                                      |  |
| SIGN YOUR LICENCE ONL                                | INE                                                                                                    |                                      |  |
| open access licences. Furthe                         | ative Commons licences. Creative Commons is a globa<br>r information is available on the <u>Creative Commons wel</u><br>nding body and research institute requirements or your ş | site. You may select the appropriate |  |
| CC BY - Creative Comr<br>Allows other users to reuse | nons Attribution<br>distribute, and build upon the work, even commercially, with full                                                                                            | original author attribution.         |  |
|                                                      | ommons Attribution Non-Commercial<br>, distribute, and build upon the work, non-commercially, with full                                                                          | original author attribution.         |  |
| Please sign the licence                              | by ticking the box below.                                                                                                    |                                      |  |
| Creative Commo<br>CC BY-NC                           | ns Attribution Non-Commercial                                                                                                    | Û.                                   |  |
| the text of this pape                                | f all files submitted using the E-submission system, incl<br>r, figures, illustrations, diagrams and tables ("the Paper")<br>erial, ("the Supplementary Material").              | -                                    |  |
|                                                      | ose named in the submitted Work.<br>I ors must have been informed of the full content of the                                                                                     | Work at the time of                  |  |
| If the Author(s) is th                               | e Owner then, where used below, "the Owner" means th                                                                                                    | ne Author(s).                        |  |
|                                                      | th the Work is to be published is published by the RSC or<br>organisations the rights granted to the RSC in Clause 1 s                                                           |                                      |  |
| lf you are not autho<br><u>team</u> .                | rised to sign the licence or if you are not sure, please co                                                                                                    | ntact the <u>Customer Services</u>   |  |
|                                                      |                                                                                                    |                                      |  |
|                                                      |                                                                                                    |                                      |  |

I agree to the terms and conditions of the CC BY-NC licence and confirm that I am authorised to sign it as, or on behalf of, the copyright holder. 7. The author gets confirmation that the Institution has already paid the APC

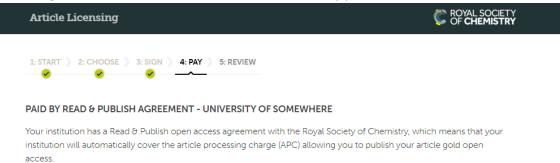

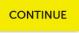

# 8. The author is then presented with a page to review and finish

# **REVIEW YOUR DETAILS**

Please check the details you have entered and ensure they are correct. If you need to make any changes to the article details you will be able to do so as part of the proof correction process.

#### ARTICLE DETAILS

| Article title   | Poly(N-isopropylacrylamide) modified polydopamine as temperature-responsive surface<br>for cultivation and harvest of mesenchymal stem cells |
|-----------------|----------------------------------------------------------------------------------------------------|
| Journal         | Physical Chemistry Chemical Physics                                                                                                    |
| Manuscript ID   | C7CP02336G                                                                                                    |
| Manuscript Type | Paper                                                                                                    |
| Authors         | Mr Jun Zhang, Professor Ching-An Peng                                                                                                    |

#### PUBLICATION ROUTE

Gold open access publication

#### LICENCE

CC BY-NC - Creative Commons Attribution Non-Commercial

#### PAYMENT DETAILS

Paid by Read & Publish agreement - University of Somewhere

Click the "Confirm and Finish" button to complete the article licensing process.

You will receive email confirmation of the details you have entered.

**CONFIRM AND FINISH** 

9. And a confirmation page to confirm process is complete

|  |  |  | nsi |  |
|--|--|--|-----|--|
|  |  |  |     |  |
|  |  |  |     |  |

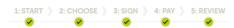

# ALL DONE!

Thank you for signing your licence to publish for your article.

A confirmation email has been sent to **originatingauthor@inst.ac.uk**.

If you have requested Accepted Manuscript publication your article will usually be published within 24 hours from receipt of your completed licence, and we will send you an email once it is available online. You will receive a separate email explaining how to access your article proofs.

If you have any questions please contact our <u>Customer Services team</u>.

## ARTICLE DETAILS

| Article title   | Poly(N-isopropylacrylamide) modified polydopamine as temperature-responsive<br>surface for cultivation and harvest of mesenchymal stem cells |
|-----------------|----------------------------------------------------------------------------------------------------|
| Journal         | Physical Chemistry Chemical Physics                                                                                                    |
| Manuscript ID   | C7CP02336G                                                                                                    |
| Manuscript Type | Paper                                                                                                    |
| Authors         | Mr Jun Zhang, Professor Ching-An Peng                                                                                                    |
|                 |                                                                                                    |

#### PUBLICATION ROUTE

Gold open access publication

#### LICENCE

CC BY-NC - Creative Commons Attribution Non-Commercial

## PAYMENT DETAILS

Paid by Read & Publish agreement - University of Somewhere

🖶 Print this page